**International** Semantic Web **Research** Summer School.

July 2, 2019.

#### KR Querying & Reasoning for Large Knowledge Graphs Part I

#### Sebastian Rudolph, TU Dresden

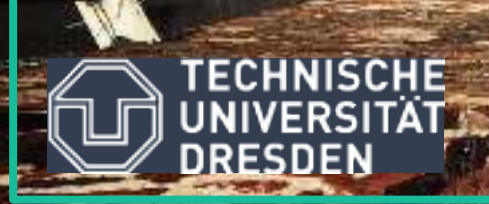

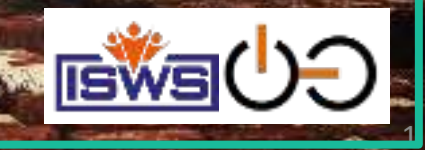

**International** Semantic Web **Research** Summer School.

July 2, 2019.

#### KR Querying & Reasoning for **Querying**Large Knowledge Graphs

Im

**THE R** 

*VIRTSCHAFTS* UNIVERSITÄT WIEN VIENNA UNIVERSITY OI

> ECONOMICS **MIS BUISIMES**

 $\overline{\phantom{0}}$ 

**Axel Polleres, WU Vienna** 

Part II

2

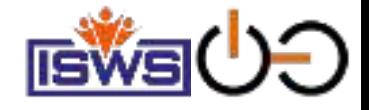

# Are OWL and RDFS entailment enough?

• Determining Satisfiability and Consistency and Entailments in KGs is one thing…

#### • **But**:

- Mostly you actually want to **retrieve** information from a KG
- You also need to deal with contextualized information

Vs.

• Existing KGs aren't consistent  $\odot$ 

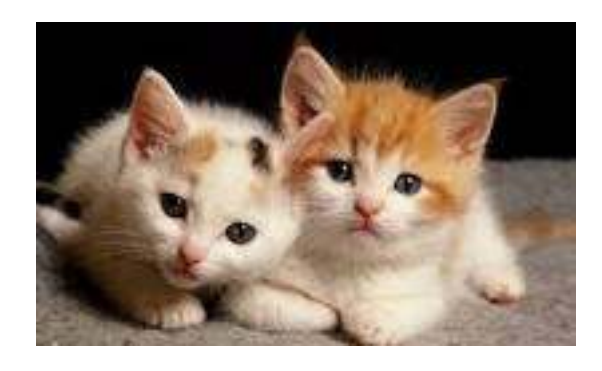

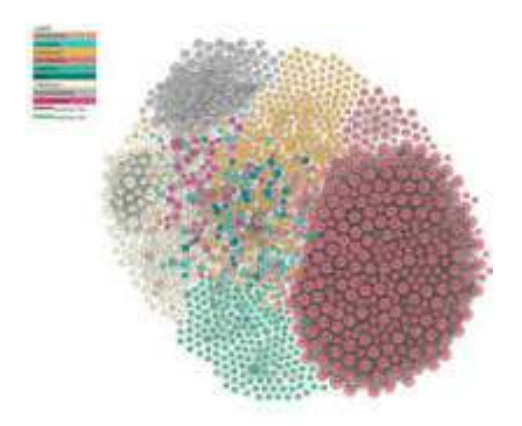

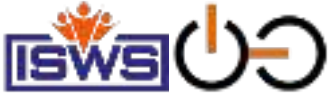

# Mostly you actually want to retrieve information from a KG

#### · E.g. from **DBpedia**

#### London

**Controllecto, the harmonized** 

This protect subset the content of a fire reduced themes, we directe combine The and to be a minimum Republishers with Content and Civil Constant Portalish and the Lendor Chambion

**Continued as front in the continuum** spiritungan asa nu tanah kegalan TPI lahatny siriku the "barraine" or souls include the major of the control their backet a high selected by so among 1 a founded for the Writers, who were "if a portioned?" Contacts available paid the Mary Column is agree wrong the Hechanolic 13 tel: tasked contains Storag interfered the project "complet" has after referred to the returned a second this size, britished to be introduced tainers flore during that and including in this after maar and in rules of Greater Lands 2 to three 1. program to the Magel of sender and the Langua because Driving search attended the best access to

playable spin-showed has been finance has those. trade, professions carriers, instants and coveragings. Moters, and hangestocks. PROVIDE Ala company's a low **Mill and kee the Min** pretche import three designed in sink for permetrization and SDP is the and the content parameters and adults in It is the permission regular colored and a statement of the intermediate mental receipt shows the country state and the country because to commercial value (47 agreement with comme leasing framework dealership from the painting sound. three animals and the Chinese Service Maskala <sup>28, 95</sup> Bar 215 or to My Lewis C4 privately by the argue researched in 100ml standard and to in clusings Prill or art all country mainters the interview monitors **A disc No. Parally Curricle Contact Equities Miller Andrea** 

Downs was willing This is

Distribui & IT DISPLAYERY

**Card** 

**COLLE** 

**Service Color** 

**Pola de Gallery o** 

No it since a

COMMERCIA

**Bank Louis** 

**AT AT ANN IN THE WAY** 

**LONGER CONTROL** 

**THANK** 

z.

**RESIDENT ARTIST WILL BUT THE TRIAL SEGRA STANDARD** the films and lines.<sup>363</sup> and associated for 1.5 (Point Box 1.0) possible to a property and as a state and one of provided to the fills about them with a 20 table programme of the most historical PT and nothing purposes and substituted floors. Advised to the EL costs 11 and that of excessive three CES which the consider control distribute player the player shaded the community Committee of the part of the insufficient in \$2.7 Pelka, PTP, Livery-load PA **Philadelphia VOT in 1936, 14** 

looks consist for built closes that he has Locate that Cartisler the late comprising the Trease of Permission: Pleasance distance for his magazine church and the industrial and participate the products of the **The recycle and additional team of the control of the control of the control of the control of the control of the control of the control of the control of the control of the control of the control of the control of the co** Digitals, and SMY IT care fundous attenuate Peticial Behriden Herzo, Ny totalo ina mulatai pina, Il Rach College A. Sowe Bridge, Portigal Separations The Back Lindons handle numbed manual safetist. loads, same nees are she talent habitary. Holding Berlinger Magazin, Passing Callery, Training Head Rooms Tax Misson, Edge Library and Float End. Associated The Continues in the groups in the nation

- One of the central datasets of the Linked Open Data-Cloud
- RDF extracted from Wikipedia-Infoboxes
- SPARQL endpoint, e.g.:
	- "Cities in the UK with more than 1M population":

S-Dipeda monumers kinsun-Characterizer of the element About: London and proce. Now the train of process computers and process and construction in the computer a tachin badan a shekarar 2012, a badan amin' a badan a tachin <https://en.wikipedia.org/wiki/London> <http://dbpedia.org/resource/London> founded by the Hamana, who named : Condinant, Conduit's ansiert core, the lingfor 12nm (23 de seguro 311.) alian della colora il proto 12nm andarred: Since at team this frish constant, "London" has also referred to the portromand the core, historically split fullwate Middlesse, Essay, Surey, Automatic no Hertigatisma, which today legally releasing Grasser London, **Exctractors** naditis the Mayor of Listaton and the London Assembly **Business**  $-15.000$ **Car Counter** in a statistic concession of the degree cost mode properties forty of the Dealering dar the Chiam Trustbakins Mile double adult of the closed of Corporate

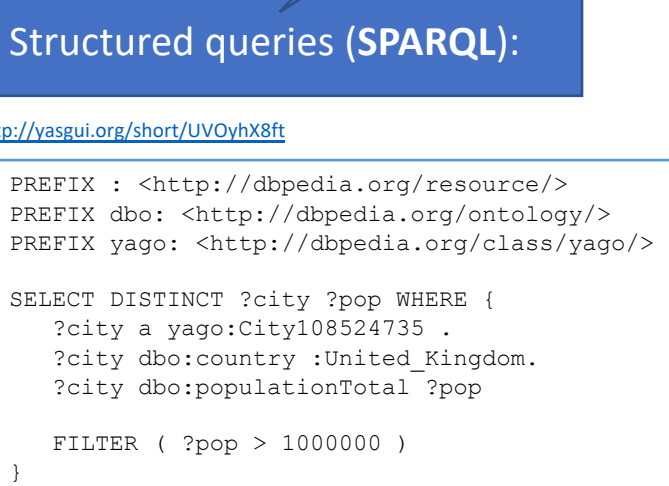

Besides OWL, RDF, RDFS, we need query languages!

#### <http://yasgui.org/short/UVOyhX8ft>

4

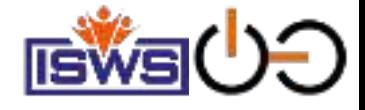

# You also need to deal with contextualized information

### • E.g. from DBper

La Città Estrevo) by the Ramon and

The fire in the 1st century NC, and the

Matergaritary 4,066,125°

Dh

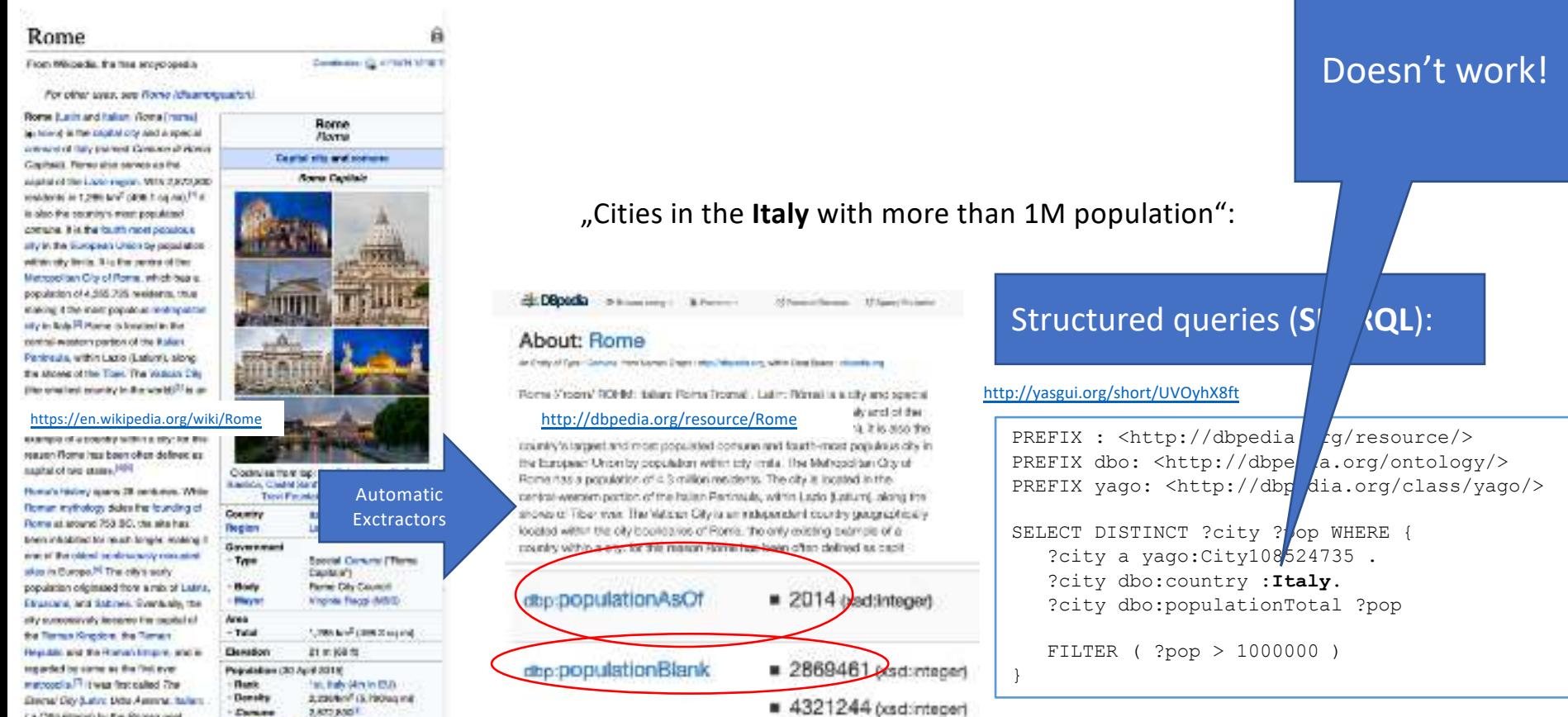

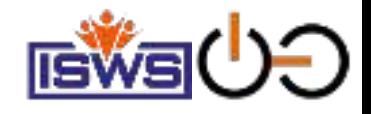

# Existing KGs aren't consistent  $\odot$  [1]

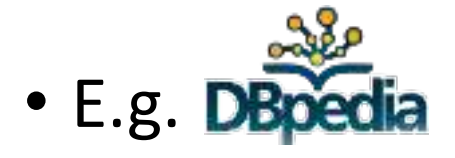

ELDBpedia @ Draws useg - h forms -C Derrot Bronur E Spars Entoon

#### **About: European Union**

An Emity of Type : popularist plans, trom harmed Graph : Php.//cbpwdis.net, within Data Space : chosedia brg.

The European Union (EUI is a politico-economic union of 28 member states that are located primarily in Europe. It has an area of 4,324,782 km2 (1,663,806 sq

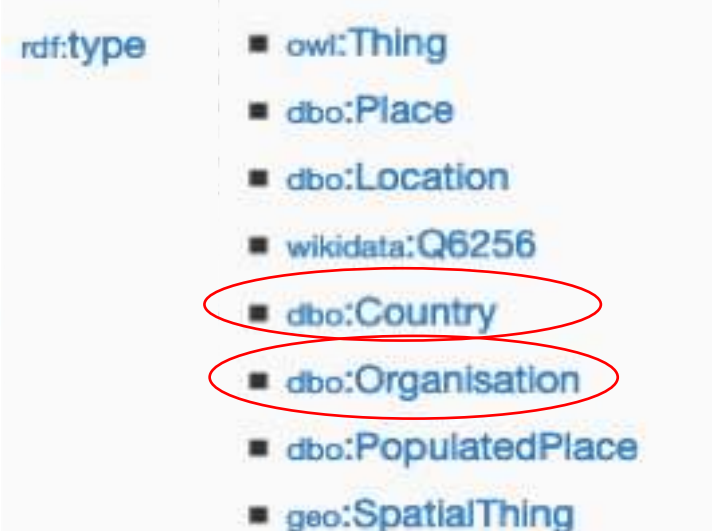

Dbpedia Ontology:

#### dbo:Agent owl:disjointWith dbo:Place.

dbo:Country rdfs:subClassOf dbo:Place. dbo:Organisation rdfs:subClassOf dbo:Agent.

1. Stefan Bischof, Markus Krötzsch, Axel Polleres, and Sebastian Rudolph. Schema-agnostic query rewriting in SPARQL 1.1. In *Proceedings of the 13th International Semantic Web Conference (ISWC 2014)*, Lecture Notes in Computer Science (LNCS). Springer, October 2014. [ [.pdf](http://www.polleres.net/publications/bisc-etal-2014iswc.pdf) ]

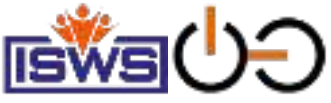

# Querying and Reasoning for KGs?

- Querying KGs with SPARQL (10min)
- Reasoning by Querying (Rewriting vs. Materialisation) (10min)
- Querying and Reasoning over Contextualised graph data (10min)
- Other issues: (15min)
	- Federation, Path Queries over Linked Data
	- SPARQL for KG Construction (scalability issues)
	- Updates

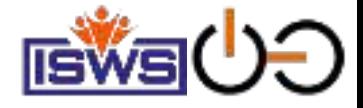

# Querying KGs with SPARQL

*Find some more detailed material to introduce SPARQL on my Webpage: <http://polleres.net/presentations/>*

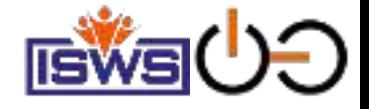

### SPARQL

• "Just like SQL, only for matching patterns on (directed labelled) Graphs …"

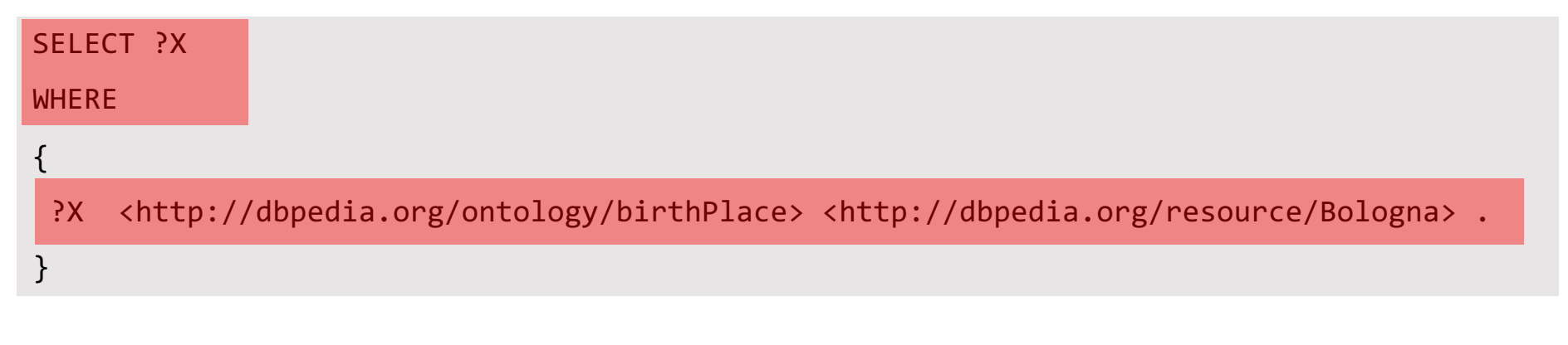

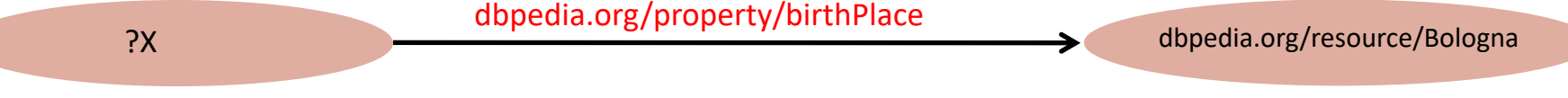

• Standard protocol to access RDF data over the Web (SPARQL Protocol)

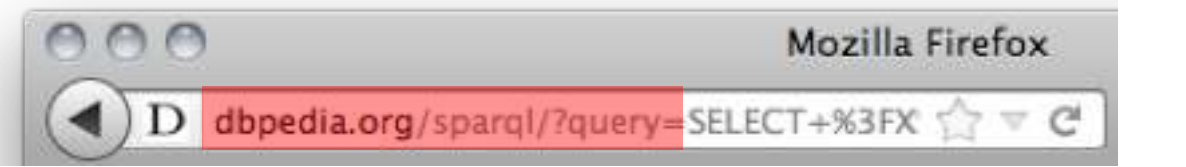

[Try it!](http://yasgui.org/short/nbSHVNgRh)

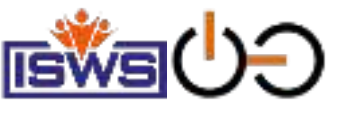

#### Conjunction (.) , disjunction (UNION), optional (OPTIONAL) patterns and filters (FILTER)

*Names of scientists from places in Italy?*

PREFIX foaf: <http://xmlns.com/foaf/0.1/> PREFIX dbr: <http://dbpedia.org/resource/> PREFIX dbo: <http://dbpedia.org/ontology/>

#### SELECT ?N

#### **WHERE**

```
{ 
 ?X a dbo:Scientist; foaf:name ?N ; 
    dbo:birthPlace [ dbo:country dbr:Italy] .
}
ORDER BY ?N
LIMIT 10
```
- *Shortcuts for namespace prefixes and to group several triple patterns*
- *Slicing and dicing (ORDER BY, LIMIT/OFFSET …)*

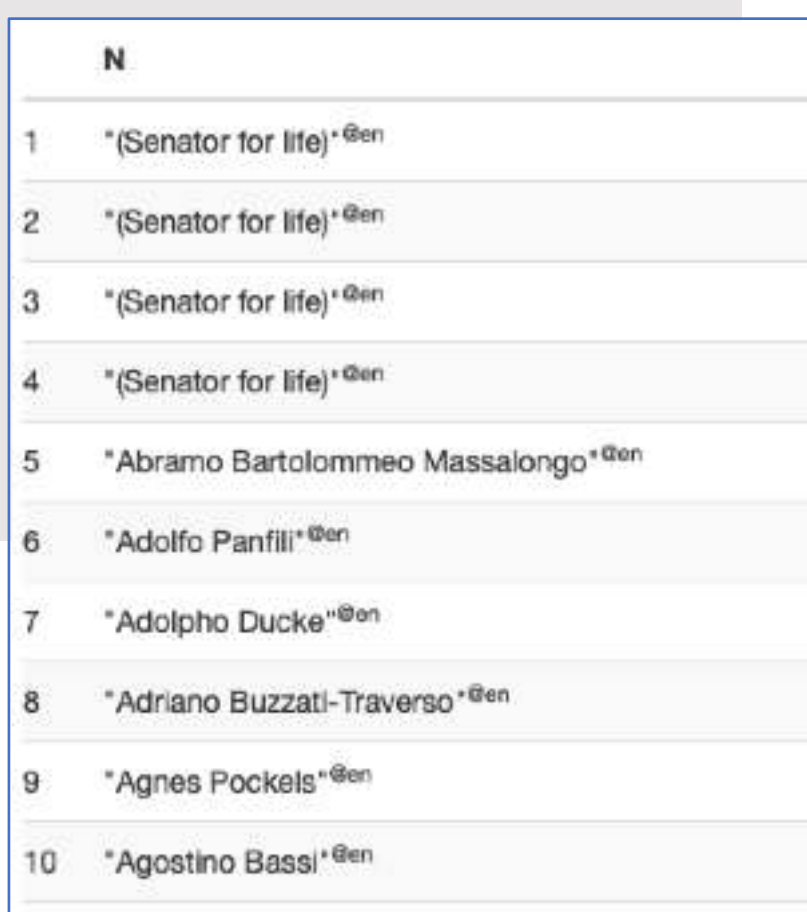

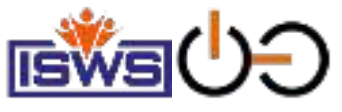

#### Conjunction (.) , disjunction (UNION), optional (OPTIONAL) patterns and filters (FILTER) *Names of scientists or writers born in Bologna?*

```
SELECT ?N
WHERE 
{
 { ?X a dbo:Scientist }
UNION
 { ?X a dbo:Writer }
 ?X dbo:birthPlace dbr:Bologna; foaf:name ?N
```
} ORDER BY ?N

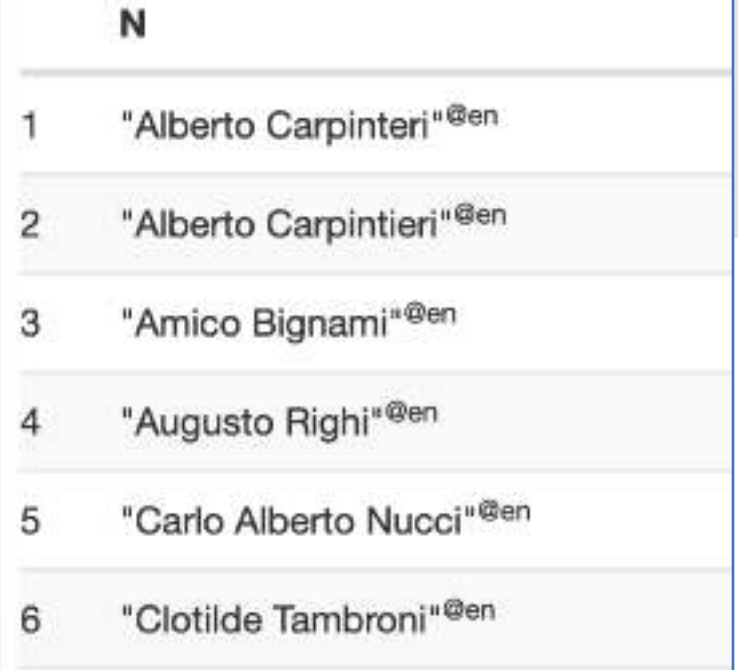

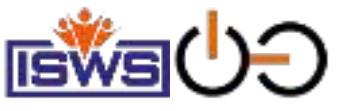

#### Conjunction (.) , disjunction (UNION), optional (OPTIONAL) patterns and filters (FILTER)

*Names of scientists born in Bologna and optionally their deathPlace?*

```
SELECT ?N ?D
WHERE 
{
 ?X a dbo:Scientist ; dbo:birthPlace dbr:Bologna; foaf:name ?N 
 OPTIONAL {?X dbo:deathPlace ?D }
} ORDER BY ?N
```
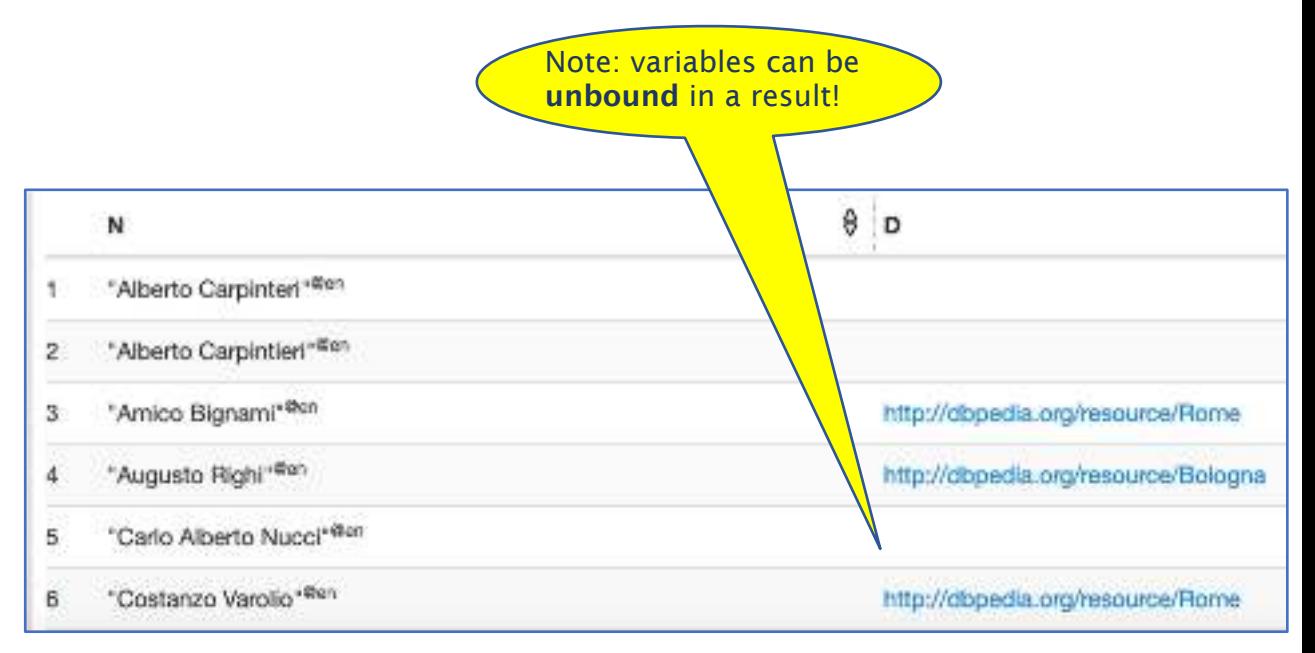

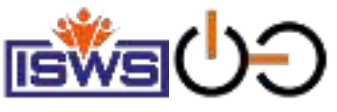

#### Conjunction (.) , disjunction (UNION), optional (OPTIONAL) patterns and filters (FILTER), …

*People born in Bologna called "Valentina"*

```
SELECT ?X ?N
WHERE 
{ 
 ?X dbo:birthPlace dbr:Bologna ;
     foaf:name ?N .
  FILTER( CONTAINS( ?N, "Valentina") ) 
}
```
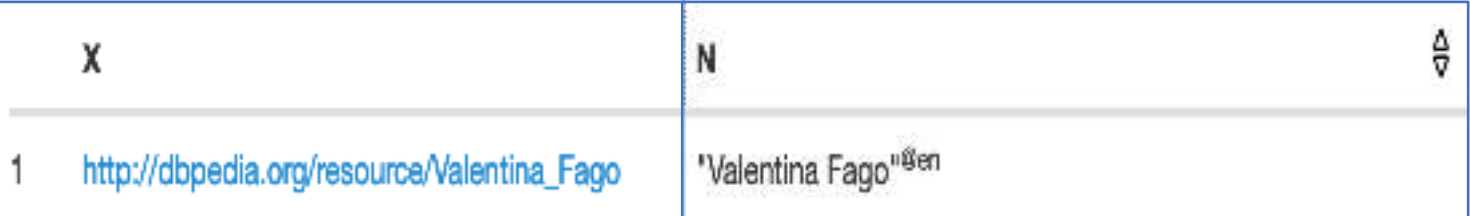

*SPARQL has lots of FILTER functions to filter text with regular expressions (REGEX), filter numerics (<,>,=,+,-…), dates, etc.)*

CONSTRUCT Queries to create new triples (or to LEWS transform one Knowledge Graph to another)

• *Bologna scientists, their birth and death places:*

```
PREFIX dbo: <http://dbpedia.org/ontology/>
PREFIX : <http://example.org/myKG/>
CONSTRUCT { ?X a :BolgnaScientist . ?Y a :BolgonaAuthor . }
WHERE { { ?X a dbo: Scientist }
        UNION
        { ?Y a dbo:Writer } }
dbr:Francesco_Maria_Grimaldi :bornIn :Bologna ; :diedIn dbr:Bologna ;
          :type ns2:BolgnaScientist .
dbr:Lamberto Cesari dbo:born :Bologna ; :diedIn dbr:Ann Arbor ;
          :type :BolgnaScientist .
dbr:Amico_Bignami :born :Bologna ; :diedIn dbr:Rome ;
          :type ns2:BolgnaScientist .
dbr:Giovanni Aldini :born :Bologna ; :diedIn dbr:Milan ;
          :type :BolgnaScientist .
dbr:Guglielmo Marconi :born :Bologna ; dbo:diedIn dbr:Rome ;
          :type :BolgnaScientist .
 ...
dbr:Mario_Finzi :type :BolgonaAuthor .
```
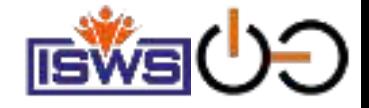

# Reasoning by Querying

- *Materialisation (can be done by rules/queries) [2]*
- *Rewriting [1]*

2. Axel Polleres, Aidan Hogan, Renaud Delbru, and Jürgen Umbrich. RDFS & OWL reasoning for linked data. In *Reasoning Web 2013*, volume 8067 of *LNCS*, pages 91--149. Springer, Mannheim, Germany, July 2013. [ [.pdf](http://www.polleres.net/publications/poll-etal-RW2013.pdf) ]

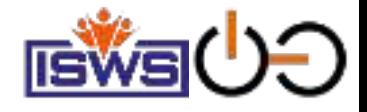

## Reasoning by Querying – Materialisation:

SELECT ?X WHERE  $\{$ ?X a dbo:Scientist ; dbo:birthPlace dbr:Bologna . **}**

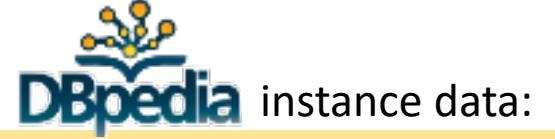

dbr:Marta\_Grandi **a dbo:Entomologist** ; **dbo:birthPlace** dbr:Bologna .

dbr:Costanzo\_Varolio **a dbo:Medician**; **dbo:birthPlace** dbr:Bologna .

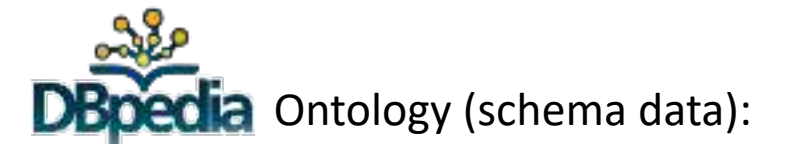

**dbo:Entomologist rdfs:subClassOf dbo:Scientist. dbo:Medician rdfs:subClassOf dbo:Scientist. dbo:Scientist rdfs:subClassOf dbo:Person. dbo:Person rdfs:subClassOf dbo:Agent. dbo:Organisation rdfs:subClassOf dbo:Agent. dbo:birthPlace rdfs:domain dbo:Person .**

No answer  $\odot$ 

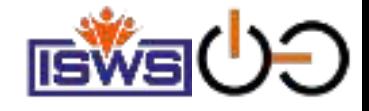

17

## RDFS deduction rules:

cf. <https://www.w3.org/TR/rdf11-mt/>

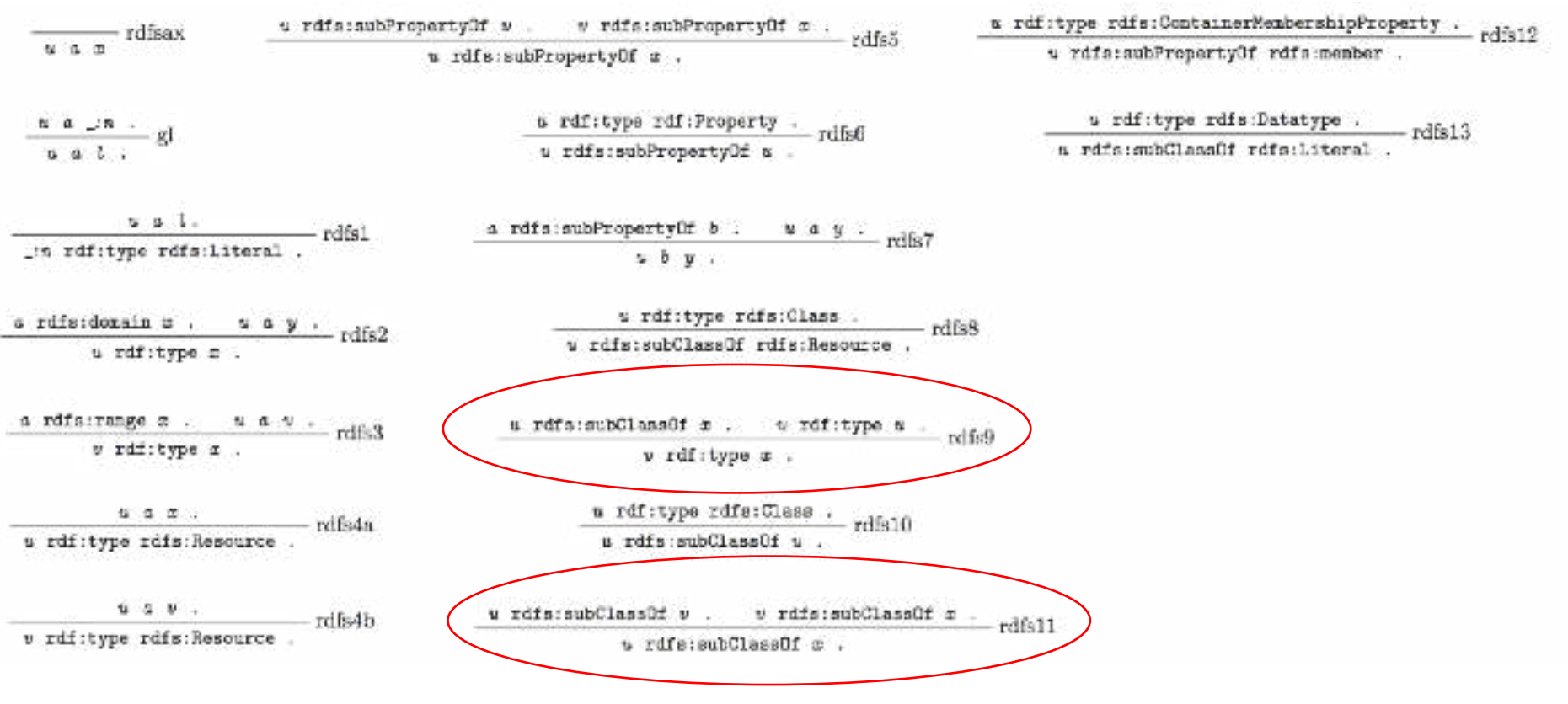

Could be read as Datalog deduction rules, e.g.:

**triple(U,rdfs:subClassOf,S) :- triple(U,rdfs:subClassOf,V) , triple(V,rdfs:subClassOf,S) . triple(V,rdfs:type,S) :- triple(U,rdfs:subClassOf,S) , triple(V,rdf:type,U) .** 

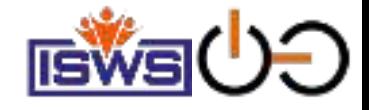

## RDFS deduction rules:

cf. <https://www.w3.org/TR/rdf11-mt/>

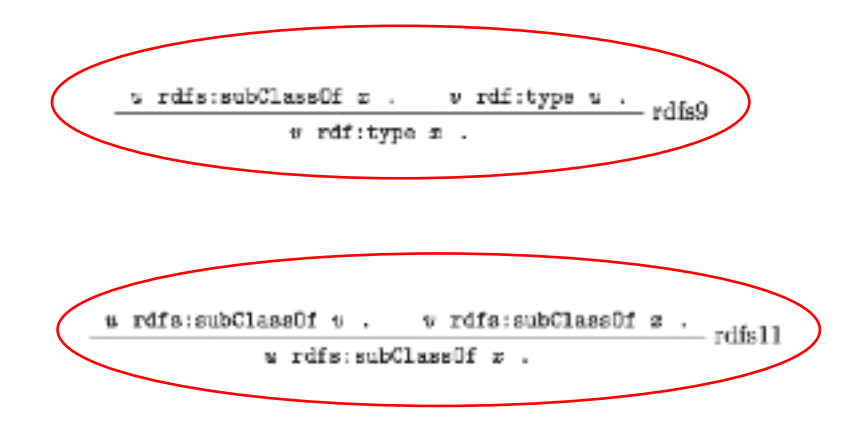

Could be read as Datalog deduction rules, e.g.:

**triple(U,rdfs:subClassOf,S) :- triple(U,rdfs:subClassOf,V) , triple(V,rdfs:subClassOf,S) . triple(V,rdfs:type,S) :- triple(U,rdfs:subClassOf,S) , triple(V,rdf:type,U) .** 

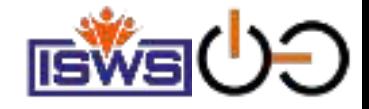

### RDFS deduction rules:

cf. <https://www.w3.org/TR/rdf11-mt/>

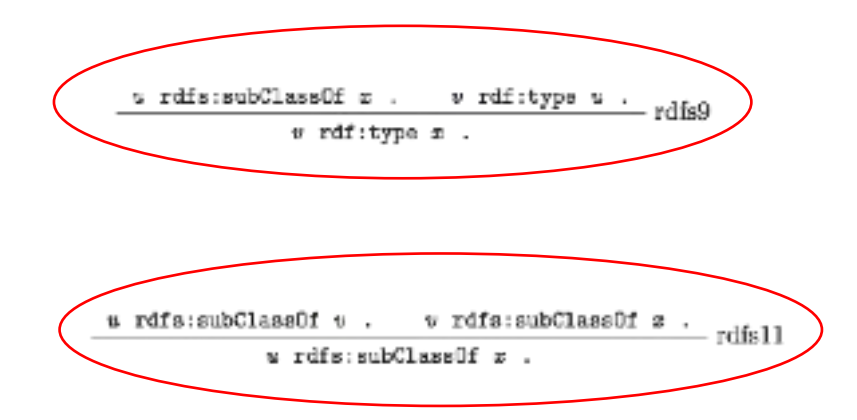

… and Datalog deduction rules could be read/written as **SPARQL Construct** statements:

**CONSTRUCT { ?U rdfs:subClassOf ?S } WHERE { ?U rdfs:subClassOf ?V . ?V rdfs:subClassOf ?S } CONSTRUCT { ?V rdfs:type ?S } WHERE { ?U rdfs:subClassOf ?S . ?V rdf:type ?U }** 

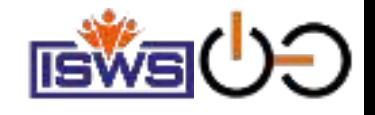

## Reasoning by Querying – Materialisation:

SELECT ?X WHERE  $\{$ ?X a dbo:Scientist ; dbo:birthPlace dbr:Bologna . }

Applying the rules of the previous slides exhaustively (until a fixpoint), will yield additional implicit KG edges (i.e., RDF triples):

dbr:Marta\_Grandi **a dbo:Entomologist** ; **DBDedia** instance data:

**dbo:birthPlace** dbr:Bologna .

dbr:Costanzo\_Varolio **a dbo:Medician**; **dbo:birthPlace** dbr:Bologna .

dbr:Marta\_Grandi **a dbo:Scientist, dbo:Person, dbo:Agent**.

dbr:Costanzo\_Varolio **a dbo:Scientist, dbo:Person, dbo:Agent**.

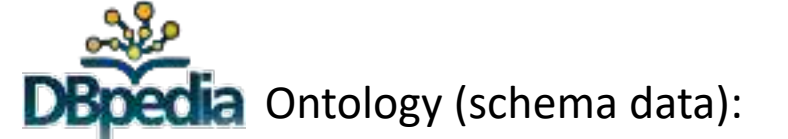

**dbo:Entomologist rdfs:subClassOf dbo:Scientist. dbo:Medician rdfs:subClassOf dbo:Scientist. dbo:Scientist rdfs:subClassOf dbo:Person. dbo:Person rdfs:subClassOf dbo:Agent. dbo:Organisation rdfs:subClassOf dbo:Agent. dbo:birthPlace rdfs:domain dbo:Person . dbo:Entomologist rdfs:subClassOf dbo:Person, dbo:Agent. dbo:Medician rdfs:subClassOf dbo:Person, dbo:Agent. dbo:Sienticst rdfs:subClassOf dbo:Agent.**

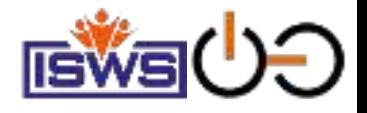

## Reasoning by Querying – Query Rewriting:

#### SELECT ?X WHERE

**}**

{ { {?X a dbo:Scientist } **UNION {?X a dbo:Medician } UNION {?X a dbo:Entomologist } }** ?X dbo:birthPlace dbr:Bologna .

#### **DBDedia** instance data:

dbr:Marta\_Grandi **a dbo:Entomologist** ; **dbo:birthPlace** dbr:Bologna .

dbr:Costanzo\_Varolio **a dbo:Medician**; **dbo:birthPlace** dbr:Bologna .

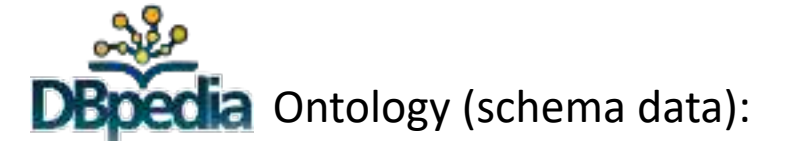

**dbo:Entomologist rdfs:subClassOf dbo:Scientist. dbo:Medician rdfs:subClassOf dbo:Scientist. dbo:Scientist rdfs:subClassOf dbo:Person. dbo:Person rdfs:subClassOf dbo:Agent. dbo:Organisation rdfs:subClassOf dbo:Agent. dbo:birthPlace rdfs:domain dbo:Person .**

Alternatively, the rules can be used "backwards" to rewrite the original query to yield a more generic query!

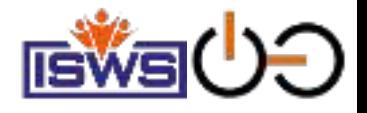

# Reasoning by Querying – Query Rewriting:

#### SELECT ?X WHERE

**}**

{ { {?X a/subclassOf\* dbo:Scientist**}**  ?X dbo:birthPlace dbr:Bologna .

**DBDedia** instance data:

dbr:Marta\_Grandi **a dbo:Entomologist** ; **dbo:birthPlace** dbr:Bologna .

dbr:Costanzo\_Varolio **a dbo:Medician**; **dbo:birthPlace** dbr:Bologna .

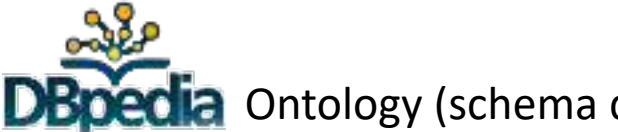

**a** Ontology (schema data):

**dbo:Entomologist rdfs:subClassOf dbo:Scientist. dbo:Medician rdfs:subClassOf dbo:Scientist. dbo:Scientist rdfs:subClassOf dbo:Person. dbo:Person rdfs:subClassOf dbo:Agent. dbo:Organisation rdfs:subClassOf dbo:Agent. dbo:birthPlace rdfs:domain dbo:Person .**

Alternatively, the rules can be used "backwards" to rewrite the original query to yield a more generic query!

You can also use SPARQL 1.1 path expressions in this query rewriting! [1]

...

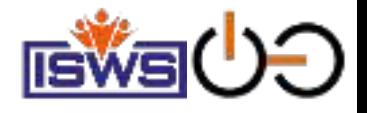

## Reasoning by Querying – Query Rewriting:

SELECT { ?X ?C1 ?C2 } WHERE { ?X a/subClassOf\* ?C1; a/subClassOf\* ?C2. ?C1 owl:disjointWith ?C2.

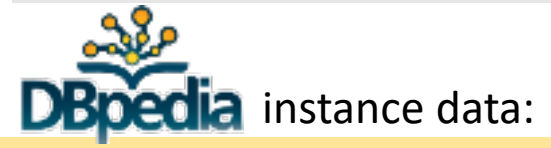

dbr:Marta\_Grandi **a dbo:Entomologist** ; **dbo:birthPlace** dbr:Bologna .

dbr:Costanzo\_Varolio **a dbo:Medician**; **dbo:birthPlace** dbr:Bologna .

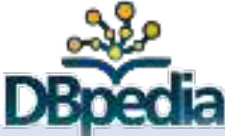

Ontology (schema data):

**dbo:Entomologist rdfs:subClassOf dbo:Scientist. dbo:Medician rdfs:subClassOf dbo:Scientist. dbo:Scientist rdfs:subClassOf dbo:Person. dbo:Person rdfs:subClassOf dbo:Agent. dbo:Organisation rdfs:subClassOf dbo:Agent. dbo:birthPlace rdfs:domain dbo:Person . dbo:Organisation owl:disjointWith dbo:Place.** 

Similarly, RDFS and OWL QL inconsistency checking can be done by querying! [1] (simplified)

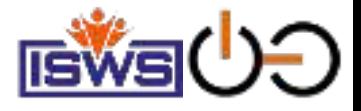

# Querying and Reasoning over Contextualised graph data

- Example: Wikidata
- Reification techniques and Property Graphs
- Some of our own work in this space:
	- AnQL [3]
	- Querying temporal information: BEAR [4]
	- Stefan Bischof's thesis work [5]

3. Antoine Zimmermann, Nuno Lopes, Axel Polleres, and Umberto Straccia. A general framework for representing, reasoning and querying with annotated semantic web data. *Journal of Web Semantics (JWS)*, 12:72--95, March 2012. [ [.pdf](http://polleres.net/publications/zimm-etal-2012-JWS.pdf) ]

4. Javier D. Fernandez, Jürgen Umbrich, Axel Polleres, and Magnus Knuth. Evaluating query and storage strategies for RDF archives. *Semantic Web -- Interoperability, Usability, Applicability (SWJ)*, 10(2):247--291, 2019. [ [http](http://www.semantic-web-journal.net/content/evaluating-query-and-storage-strategies-rdf-archives-0) ]

5. Stefan Bischof, Andreas Harth, Benedikt Kämpgen, Axel Polleres, and Patrik Schneider. Enriching integrated statistical open city data by combining equational knowledge and missing value imputation. *Journal of Web Semantics (JWS)*, 48:22--47, January 2018. [ [DOI](https://doi.org/10.1016/j.websem.2017.09.003) | [.pdf](http://polleres.net/publications/bisc-etal-2017JWS.pdf) ]

# **Often, you also need to deal with** contextualized information

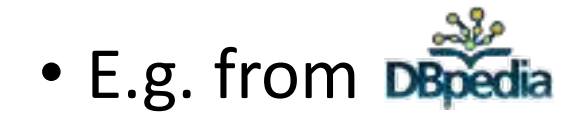

#### Rome

tion depots notes worlders has offer sales, you ido've progress adopt. Fame 2 cm and have: Note 2 cmail. as bord to be contribute and a sound. remove at lary trusted Crosses a Plonic Capitales, Pulpie area before as the implated that carrier regions. More 2 is hit appli-17 ps is 1991 for BET in Marie is just the marity's deal populated consider if at the fourth most population sity by the Consider Union Bechendelse arrisots into the hand at the **Manuscript City of Roma widely feet at** population of a feld, SPS testimony, thus Visible of the next photogen-metropolita ply to tary.<sup>34</sup> flame is measure to the senter exclusion of the fields. Perimana, mikin saate (kadate), alergthe shores of the State 1 bis thistury (To (for smaller) country is the scalab<sup>61</sup> to an

Turn

**Suite** 

THE

called Manufacturers (and an inter-Vietnam and the basis Tones name grant in rank old 1986. Plumant any trainings stations their tousintings of From at attend 152 BC, the site has Sanda (Waldhird So match scripts, human in what of the citizen constitutions to provided. what in Earniga <sup>26</sup> Flie-Obrit early propriation meanwhile basic a rate of contra-Crustate and batives Curvanis the city concentrately because the secretarily the Entrapy Showbox, the Entrant **Photos and the Ronary Emers sent is Tiredia** recorded by collected from the top and Tel: Soften and case it 15 centered (femality party life-takes more) La Clia (Donal by the Riman pand Tibulus in the Text American BC, wind the

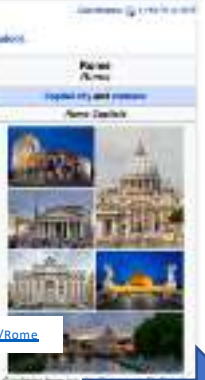

Automatic **Carl Fo** Country Exctractors Social Company Made **Home Regardents** contact second will They will be **Land Stair Kin Fol. Key calls in this** LTMAP DUNNA HA TOTAL MAIL A 600 Feet

desepopulation Blank

#### Doesn't work!"Cities in the **Italy** with more than 1M population": **COpts** Special Communications Structured queries (**SAQL**): About: Rome At Article base moving the based map creatives as a strained dealer desired in Rena (Years: 1924); John Rena Event, Juni, Principle of your paint <http://yasgui.org/short/UVOyhX8ft> to and of the <https://en.wikipedia.org/wiki/Rome> <http://dbpedia.org/resource/Rome> 9. 9. 4. (and the PREFIX : <http://dbpedia rg/resource/> country is an appear or or most population currence promounts in country of the County of the Fit the Beltower (drive by population with 1 ory term. The Melegative City of PREFIX dbo: <http://dbpe La.org/ontology/> Romé faura population d' hià métat residents. The city is to called in the PREFIX yago: <http://dbp dia.org/class/yago/> petral-earphicorontal the feller Petroces, with static Cabon', abug the Associated Theories: The Vallage City is an independent maximum paragetically books it stable the edit books below of Parres, the solar position expenses of a SELECT DISTINCT ?city ?oop WHERE { MAZIN WITH \*\* Const. Oher chilesis to your ?city a yago:City108524735. ?city dbo:country :**Italy**. descripturation AsOf  $2014$  continuously ?city dbo:populationTotal ?pop

# 286846 ask regard

■ 4321244 0sd vlapet

FILTER ( ?pop > 1000000 ) }

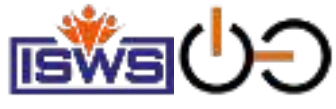

### Contextualised Information is better modeled in another Open Knowledge Graph: Wikidata

• Wikidata can also be queried as RDF with SPARQL!

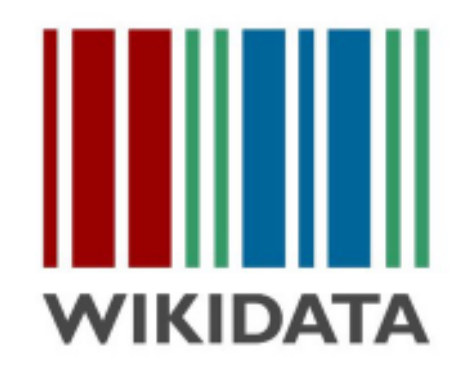

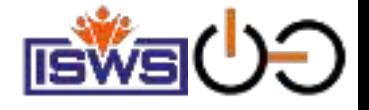

#### Wikidata as RDF … can be queried by SPARQL

• "Simple" surface [query](https://query.wikidata.org/):

**SELECT DISTINCT ?city WHERE { ?city wdt:P31/wdt:P279\* wd:Q515. ?city wdt:P1082 ?population . ?city wdt:P17 wd:Q38 . FILTER (?population > 1000000) }**

instance of (P31) that class of which this subject is a particular example and member. (Subject typically an individual member with Proper Name label.) Different from P279. (subclass of).

subclass of (P279) all instances of these items are instances of those items; this item is a class (subset) of that item. Not to be confused with Property:P31 (instance of).

city (Q515) large and permanent human settlement

population (P1082) number of people inhabiting the place; number of people of subject

country (P17) sovereign state of this item United Kingdom (Q145) country in Europe

#### • What's this?

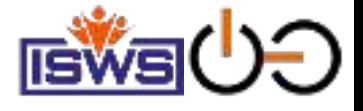

#### Wikidata as RDF … can be queried by SPARQL

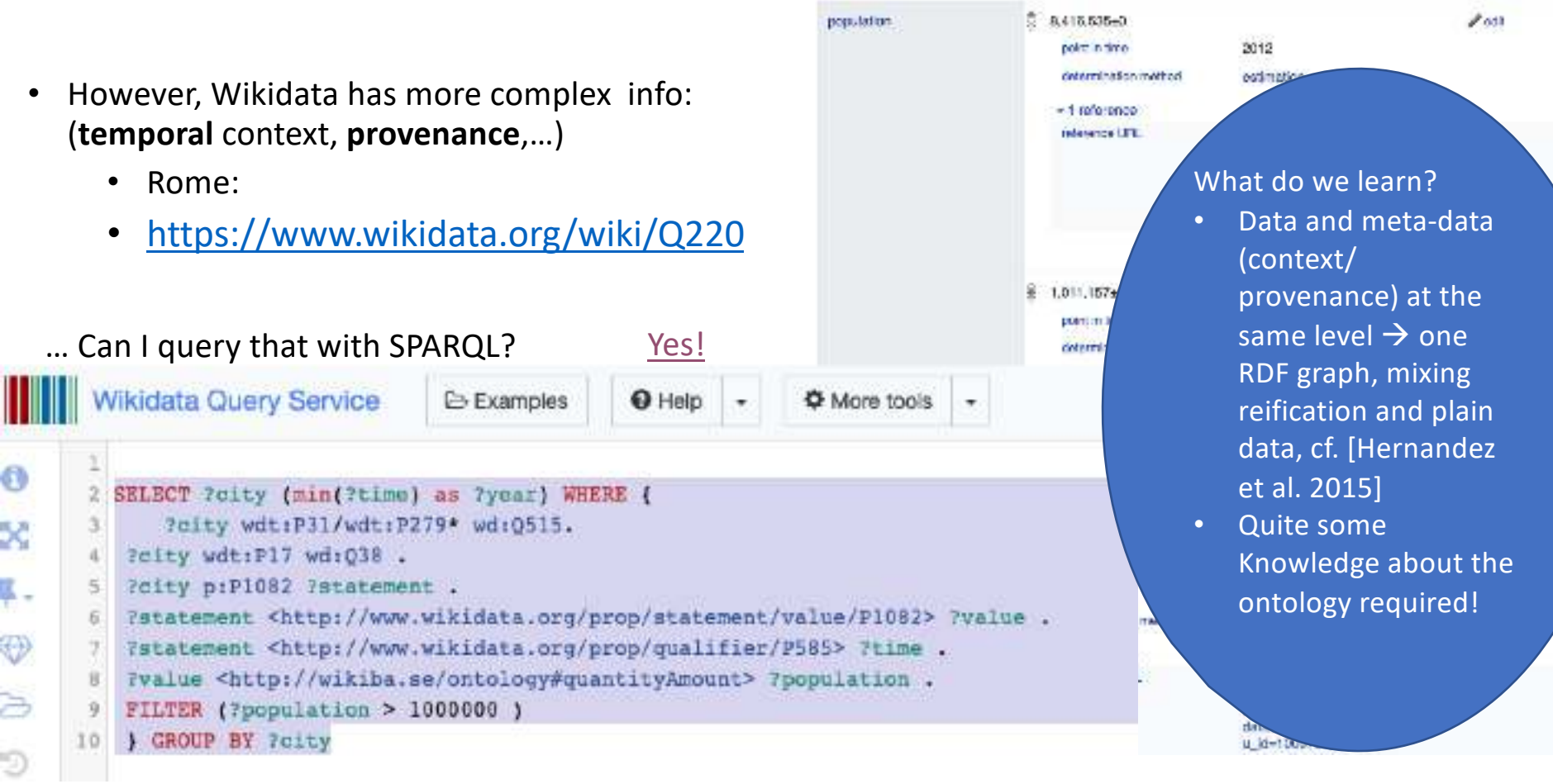

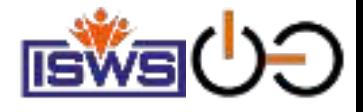

# Reification/Property Graphs:

- How to (best) describe statements about triples in RDF is a bit open… various options, inter-translateable but affect performance of querying:
	- Different Graph data models/Graph databases:
		- Labeled Directed graphs (plain RDF) supported by RDF triple stores:

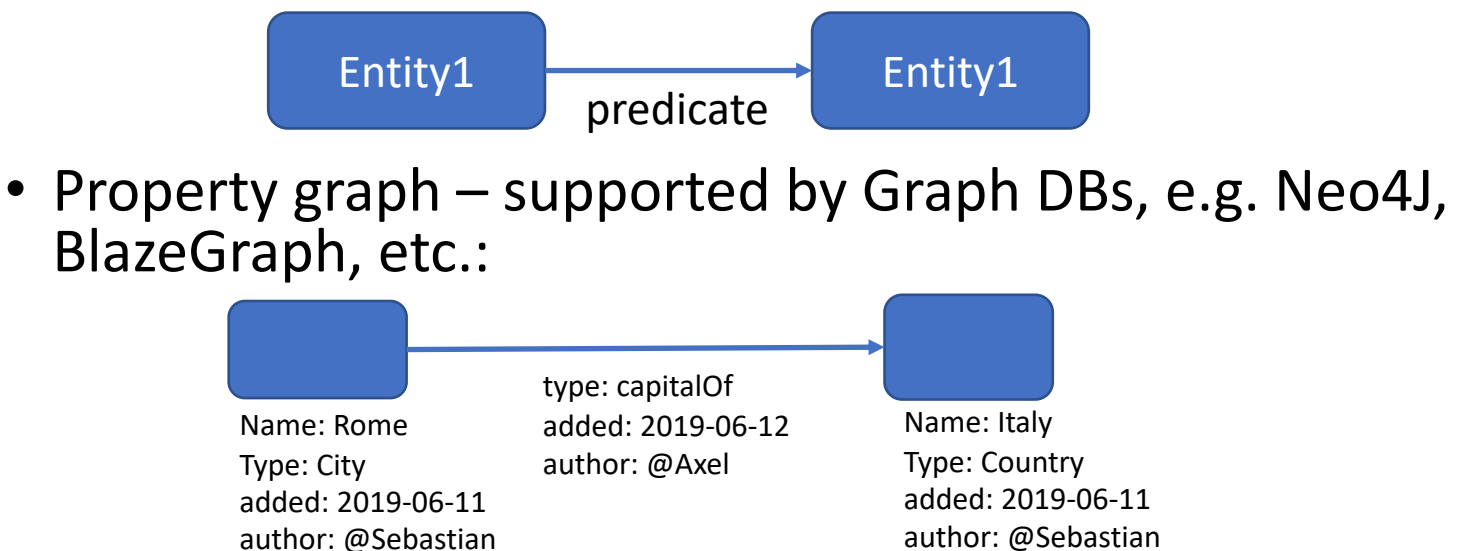

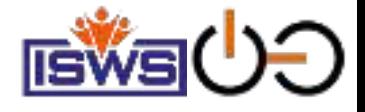

# Reification/Property Graphs:

• How to (best) describe statements about triples in RDF is a bit open… various options, inter-translatable but affect performance of querying:

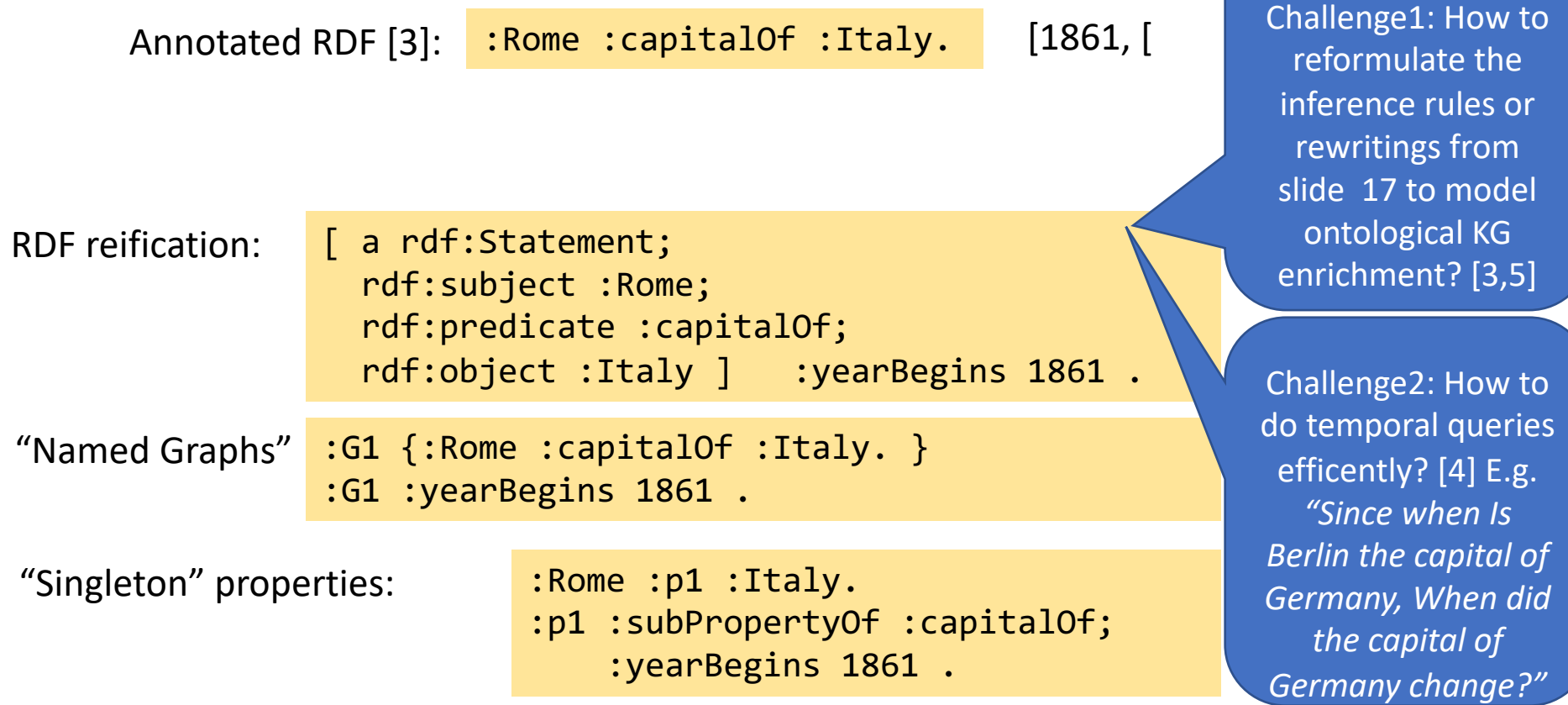

**:capitalOf rdfs:subPropertyOf :locatedIn. [1999,2017]**

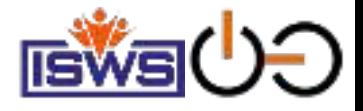

# Other issues (time allowed)

- Federation, Path Queries over Linked Data [6,7,8,9]
- SPARQL for KG Construction (scalability issues) [10]
- Updates [11]
- Compressed & Queryable RDF-format HDT [12]

6. Carlos Buil-Aranda, Marcelo Arenas, Oscar Corcho, and Axel Polleres. Federating queries in SPARQL1.1: Syntax, semantics and evaluation. *Journal of Web Semantics (JWS)*, 18(1), 2013. [ [http](http://www.websemanticsjournal.org/index.php/ps/article/view/321) ]

7. Carlos Buil-Aranda, Axel Polleres, and Jürgen Umbrich. Strategies for executing federated queries in SPARQL1.1. In *Proceedings of the 13th International Semantic Web Conference (ISWC 2014)*, Lecture Notes in Computer Science (LNCS). Springer, October 2014. [ [.pdf](http://www.polleres.net/publications/buil-etal-2014iswc.pdf) ]

8. Vadim Savenkov, Qaiser Mehmood, Jürgen Umbrich, and Axel Polleres. Counting to k, or how SPARQL 1.1 could be efficiently enhanced with top k shortest path queries. In *13th International Conference on Semantic Systems (SEMANTiCS)*, pages 97--103, Amsterdam, the Netherlands, September 2017. ACM. [.*[.pdf](http://polleres.net/publications/save-etal-2017SEMANTICS.pdf)* ]

9. [Thomas Minier,](https://dblp.uni-trier.de/pers/hd/m/Minier:Thomas) Hala Skaf-Molli, [Pascal Molli](https://dblp.uni-trier.de/pers/hd/m/Molli:Pascal): SaGe: Web Preemption for Public SPARQL Query Services. [WWW 2019:](https://dblp.uni-trier.de/db/conf/www/www2019.html) 1268-1278

10. Sebastian Neumaier and Axel Polleres. Enabling spatio-temporal search in open data. *Journal of Web Semantics (JWS)*, 55, March 2019. [ [DOI](https://doi.org/10.1016/j.websem.2018.12.007) | [http](http://epub.wu.ac.at/6764/) ]

11. Albin Ahmeti, Javier Fernández, Axel Polleres, and Vadim Savenkov. Updating wikipedia via DBpedia mappings and SPARQL. In Eva Blomqvist, Diana Maynard, Aldo Gangemi, Rinke Hoekstra, Pascal Hitzler, and Olaf Hartig, editors, *Proceedings of the 14th European Semantic Web Conference (ESWC2017)*, volume 10249 of *Lecture Notes in Computer Science (LNCS)*, pages 485--501, Portorož, Slovenia, May 2017. Springer.  $\lfloor$  [.pdf](http://polleres.net/publications/ahme-etal-ESWC2017.pdf)  $\rfloor$ 

31 12. Javier D. Fernández, Miguel A. Martinez-Prieto, Claudio Gutiérrez, Axel Polleres, and Mario Arias. Binary RDF Representation for Publication and Exchange (HDT). *Journal of Web Semantics (JWS)*, 19(2), 2013. [ [http](http://www.websemanticsjournal.org/index.php/ps/article/view/328) ]

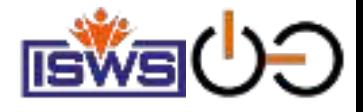

# Federation/Path Queries

Common problem in graphs, not doable with SPARQL, but with extensions [8]: "Give me the (k) shortest paths between two nodes?"

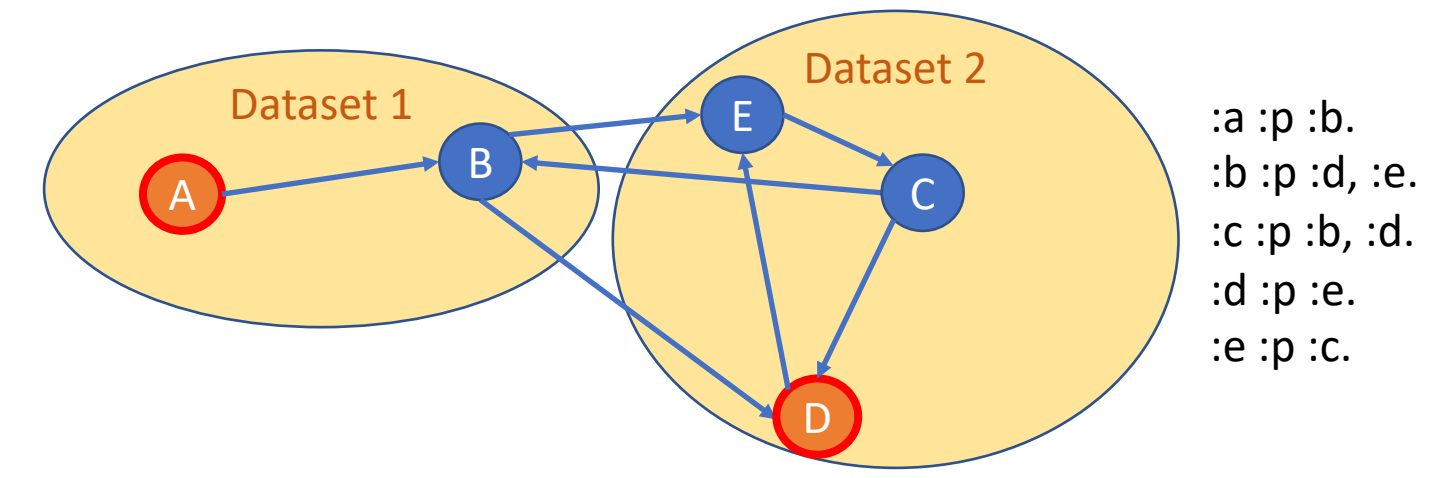

[rdf2hdt.sh](https://github.com/rdfhdt/hdt-java) -rdftype turtle testgraph.ttl testgraph.hdt

[hdtsparql.sh](https://bitbucket.org/vadim_savenkov/topk-pfn/) testgraph.hdt "**PREFIX ppf: <java:at.ac.wu.arqext.path.>** SELECT \* WHERE{ ?path ppf:topk (:a :d 2) }"

You can solve this by extending SPARQL [8] with bidirectional bfs over HDT [12] [https://bitbucket.org/vadim\\_savenkov/topk-pfn/](https://bitbucket.org/vadim_savenkov/topk-pfn/)

But how to do this  $k=2$ effectively in a Federated setting? Open Research question!!!

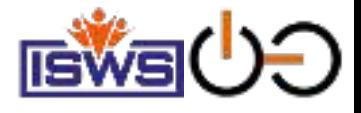

## Scalability of SPARQL endpoints?

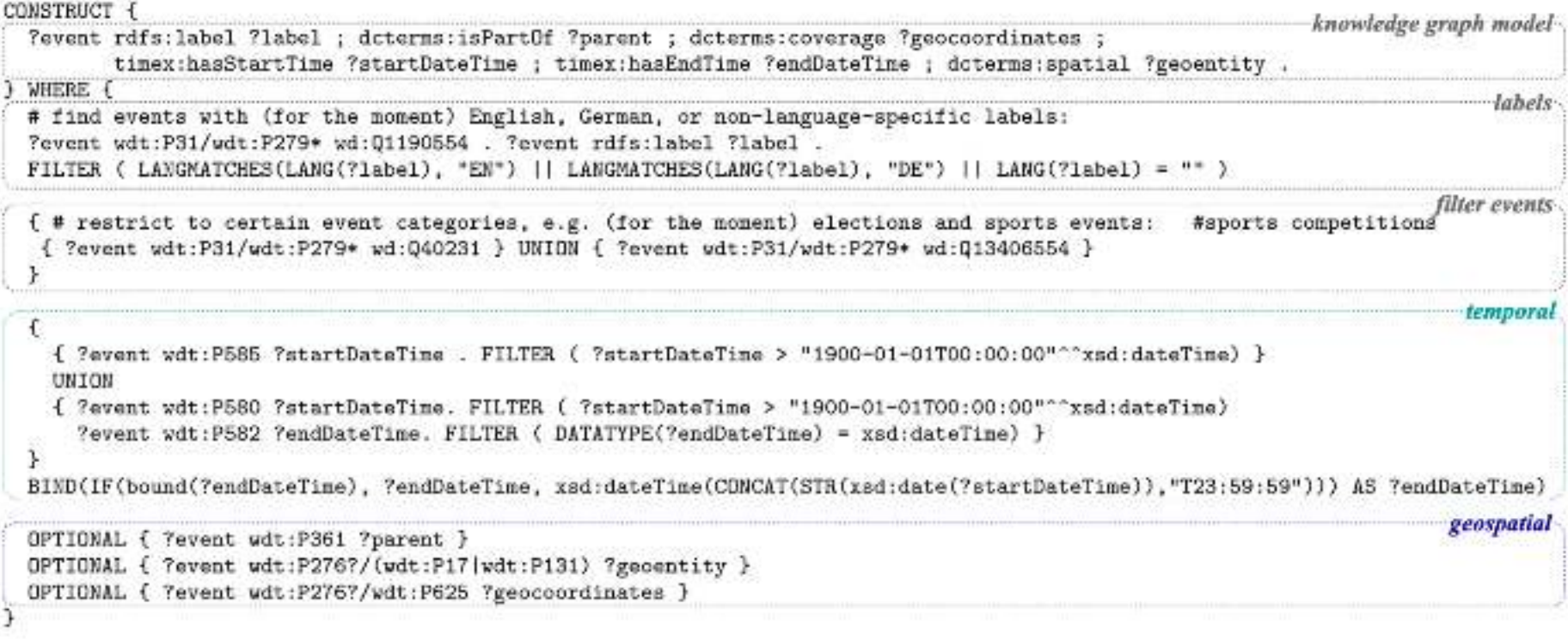

Figure 6: Conceptual SPARQL query to extract event data (from elections and sports competitions) from Wikidata – times out on https://query.wikidata.org.

Problem occurred for us when constructing another KG from Wikidata [10] You can solve this by:

- 1. extracting relevant triples to answer the query via HDT [12] and
- 2. executing targeted CONSTRUCT queries to the full SPARQL endpoint for specific sub-queries in order to materialize path expressions. Details cf. [here](http://epub.wu.ac.at/6764/1/neumaier2018TR-enabling.pdf)

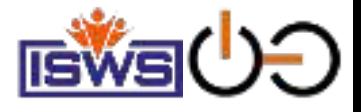

### References:

1. Stefan Bischof, Markus Krötzsch, Axel Polleres, and Sebastian Rudolph. Schema-agnostic query rewriting in SPARQL 1.1. In *Proceedings of the 13th International Semantic Web Conference (ISWC 2014)*, Lecture Notes in Computer Science (LNCS). Springer, October 2014. [ [.pdf](http://www.polleres.net/publications/bisc-etal-2014iswc.pdf) ]

2. Axel Polleres, Aidan Hogan, Renaud Delbru, and Jürgen Umbrich. RDFS & OWL reasoning for linked data. In *Reasoning Web 2013*, volume 8067 of *LNCS*, pages 91--149. Springer, Mannheim, Germany, July 2013. [ [.pdf](http://www.polleres.net/publications/poll-etal-RW2013.pdf) ]

3. Antoine Zimmermann, Nuno Lopes, Axel Polleres, and Umberto Straccia. A general framework for representing, reasoning and querying with annotated semantic web data. *Journal of Web Semantics (JWS)*, 12:72--95, March 2012. [ [.pdf](http://polleres.net/publications/zimm-etal-2012-JWS.pdf) ]

4. Javier D. Fernandez, Jürgen Umbrich, Axel Polleres, and Magnus Knuth. Evaluating query and storage strategies for RDF archives. *Semantic Web -- Interoperability, Usability, Applicability (SWJ)*, 10(2):247--291, 2019. [ [http](http://www.semantic-web-journal.net/content/evaluating-query-and-storage-strategies-rdf-archives-0) ]

5. Stefan Bischof, Andreas Harth, Benedikt Kämpgen, Axel Polleres, and Patrik Schneider. Enriching integrated statistical open city data by combining equational knowledge and missing value imputation. *Journal of Web Semantics (JWS)*, 48:22--47, January 2018. [ [DOI](https://doi.org/10.1016/j.websem.2017.09.003) | [.pdf](http://polleres.net/publications/bisc-etal-2017JWS.pdf) ]

6. Carlos Buil-Aranda, Marcelo Arenas, Oscar Corcho, and Axel Polleres. Federating queries in SPARQL1.1: Syntax, semantics and evaluation. *Journal of Web Semantics (JWS)*, 18(1), 2013. [ [http](http://www.websemanticsjournal.org/index.php/ps/article/view/321) ]

7. Carlos Buil-Aranda, Axel Polleres, and Jürgen Umbrich. Strategies for executing federated queries in SPARQL1.1. In *Proceedings of the 13th International Semantic Web Conference (ISWC 2014)*, Lecture Notes in Computer Science (LNCS). Springer, October 2014. [ [.pdf](http://www.polleres.net/publications/buil-etal-2014iswc.pdf) ]

8. Vadim Savenkov, Qaiser Mehmood, Jürgen Umbrich, and Axel Polleres. Counting to k, or how SPARQL 1.1 could be efficiently enhanced with top k shortest path queries. In *13th International Conference on Semantic Systems (SEMANTiCS)*, pages 97--103, Amsterdam, the Netherlands, September 2017. ACM. [ [.pdf](http://polleres.net/publications/save-etal-2017SEMANTICS.pdf) ]

9. [Thomas Minier,](https://dblp.uni-trier.de/pers/hd/m/Minier:Thomas) Hala Skaf-Molli, [Pascal Molli](https://dblp.uni-trier.de/pers/hd/m/Molli:Pascal): SaGe: Web Preemption for Public SPARQL Query Services. [WWW 2019:](https://dblp.uni-trier.de/db/conf/www/www2019.html) 1268-1278

10. Sebastian Neumaier and Axel Polleres. Enabling spatio-temporal search in open data. *Journal of Web Semantics (JWS)*, 55, March 2019. [ [DOI](https://doi.org/10.1016/j.websem.2018.12.007) | [http](http://epub.wu.ac.at/6764/) ]

11. Albin Ahmeti, Javier Fernández, Axel Polleres, and Vadim Savenkov. Updating wikipedia via DBpedia mappings and SPARQL. In Eva Blomqvist, Diana Maynard, Aldo Gangemi, Rinke Hoekstra, Pascal Hitzler, and Olaf Hartig, editors, *Proceedings of the 14th European Semantic Web Conference (ESWC2017)*, volume 10249 of *Lecture Notes in Computer Science (LNCS)*, pages 485--501, Portorož, Slovenia, May 2017. Springer. [ [.pdf](http://polleres.net/publications/ahme-etal-ESWC2017.pdf) ]

12. Javier D. Fernández, Miguel A. Martinez-Prieto, Claudio Gutiérrez, Axel Polleres, and Mario Arias. Binary RDF Representation for Publication and Exchange (HDT). *Journal of Web Semantics (JWS)*, 19(2), 2013. [ [http](http://www.websemanticsjournal.org/index.php/ps/article/view/328) ]